# Parallel & Cluster Computing MPI Introduction

### Henry Neeman, Director

OU Supercomputing Center for Education & Research
University of Oklahoma
SC08 Education Program's Workshop on Parallel & Cluster computing
August 10-16 2008

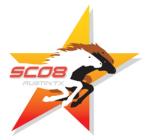

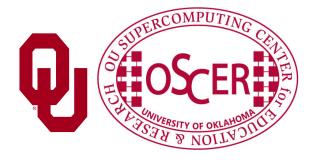

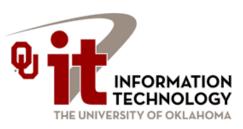

# Okla. Supercomputing Symposium

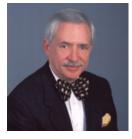

2003 Keynote:
Peter Freeman
NSF
Computer &
Information
Science &
Engineering
Assistant Director

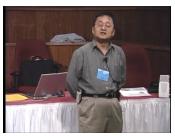

2004 Keynote:
Sangtae Kim
NSF Shared
Cyberinfrastructure
Division Director

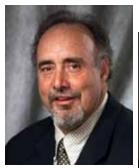

2005 Keynote:
Walt Brooks
NASA Advanced
Supercomputing
Division Director

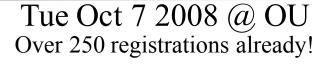

Over 150 in the first day, over 200 in the first week, over 225 in the first month.

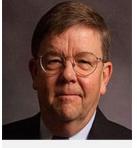

2006 Keynote: Dan Atkins Head of NSF's Office of Cyberinfrastructure

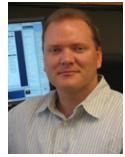

2007 Keynote:
Jay Boisseau
Director
Texas Advanced
Computing Center
U. Texas Austin

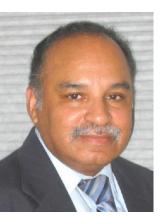

2008 Keynote:
José Munoz
Deputy Office
Director/ Senior
Scientific Advisor
Office of Cyberinfrastructure
National Science
Foundation

FREE! Parallel Computing Workshop Mon Oct 6 @ OU sponsored by SC08 FREE! Symposium Tue Oct 7 @ OU

http://symposium2008.oscer.ou.edu/

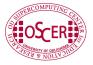

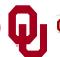

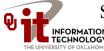

SC08 Parallel & Cluster Computing: MPI Introduction University of Oklahoma, August 10-16 2008

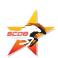

### What Is MPI?

The *Message-Passing Interface* (MPI) is a standard for expressing distributed parallelism via message passing.

MPI consists of a *header file*, a *library* of routines and a *runtime environment*.

When you compile a program that has MPI calls in it, your compiler links to a local implementation of MPI, and then you get parallelism; if the MPI library isn't available, then the compile will fail.

MPI can be used in Fortran, C and C++.

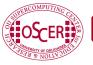

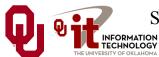

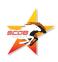

### **MPI Calls**

MPI calls in **Fortran** look like this:

```
CALL MPI_Funcname (..., errcode)
In C, MPI calls look like:
    errcode = MPI_Funcname (...);
In C++, MPI calls look like:
    errcode = MPI::Funcname (...);
Notice that errcode is returned by the MPI routine
    MPI_Funcname, with a value of MPI_SUCCESS indicating
    that MPI_Funcname has worked correctly.
```

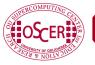

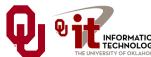

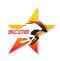

### MPI is an API

MPI is actually just an <u>Application Programming Interface</u> (API).

An API specifies what a call to each routine should look like, and how each routine should behave.

An API does not specify how each routine should be implemented, and sometimes is intentionally vague about certain aspects of a routine's behavior.

Each platform has its own MPI implementation.

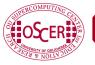

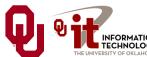

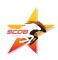

# **Example MPI Routines**

- **MPI\_Init** starts up the MPI runtime environment at the beginning of a run.
- MPI\_Finalize shuts down the MPI runtime environment at the end of a run.
- MPI\_Comm\_size gets the number of processes in a run,  $N_p$  (typically called just after MPI\_Init).
- MPI\_Comm\_rank gets the process ID that the current process uses, which is between 0 and  $N_p$ -1 inclusive (typically called just after MPI\_Init).

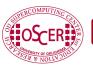

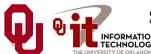

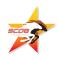

# More Example MPI Routines

- **MPI\_Send** sends a message from the current process to some other process (the *destination*).
- MPI\_Recv receives a message on the current process from some other process (the *source*).
- MPI\_Bcast *broadcasts* a message from one process to all of the others.
- MPI\_Reduce performs a <u>reduction</u> (e.g., sum, maximum) of a variable on all processes, sending the result to a single process.

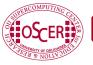

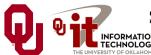

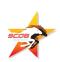

# MPI Program Structure (F90)

```
PROGRAM my mpi program
  IMPLICIT NONE
  INCLUDE "mpif.h"
  [other includes]
  INTEGER :: my_rank, num procs, mpi error code
  [other declarations]
  CALL MPI Init(mpi error code) !! Start up MPI
  CALL MPI Comm Rank (my rank, mpi_error_code)
  CALL MPI Comm size (num procs, mpi error code)
  [actual work goes here]
  CALL MPI Finalize (mpi error code) !! Shut down MPI
END PROGRAM my mpi program
Note that MPI uses the term "rank" to indicate process identifier.
```

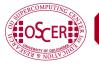

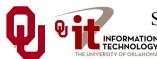

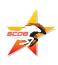

# MPI Program Structure (in C)

```
#include <stdio.h>
#include "mpi.h"
[other includes]
int main (int argc, char* argv[])
{ /* main */
  int my rank, num procs, mpi error;
  [other declarations]
 mpi error = MPI Init(&argc, &argv); /* Start up MPI */
 mpi error = MPI Comm rank(MPI COMM WORLD, &my rank);
  mpi error = MPI Comm size(MPI COMM WORLD, &num procs);
  [actual work goes here]
                                        /* Shut down MPI */
  mpi error = MPI Finalize();
} /* main */
```

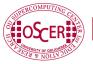

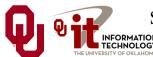

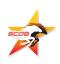

### **MPI is SPMD**

MPI uses kind of parallelism known as *Single Program, Multiple Data* (SPMD).

This means that you have one MPI program – a single executable – that is executed by all of the processes in an MPI run.

So, to differentiate the roles of various processes in the MPI run, you have to have **if** statements:

```
if (my_rank == server_rank) {
    ...
}
```

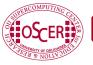

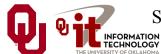

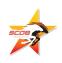

# **Example: Hello World**

- 1. Start the MPI system.
- 2. Get the rank and number of processes.
- 3. If you're **not** the server process:
  - 1. Create a "hello world" string.
  - 2. Send it to the server process.
- 4. If you <u>are</u> the server process:
  - 1. For each of the client processes:
    - 1. Receive its "hello world" string.
    - 2. Print its "hello world" string.
- 5. Shut down the MPI system.

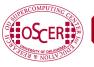

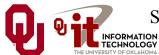

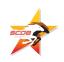

# hello world mpi.c

```
#include <stdio.h>
#include <string.h>
#include "mpi.h"
int main (int argc, char* argv[])
{ /* main */
            maximum message length = 100;
  const int
                                        0;
  const int server rank
             message[maximum message length+1];
  char
                          /* Info about receive status
 MPI Status status;
                          /* This process ID
  int
             my rank;
                                                         */
  int
             num procs; /* Number of processes in run */
                       /* Process ID to receive from */
  int
             source;
             destination; /* Process ID to send to
                                                         */
  int
             tag = 0; /* Message ID
                                                         */
  int
             mpi error; /* Error code for MPI calls
                                                        */
  int
  [work goes here]
} /* main */
```

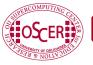

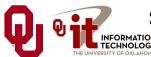

# Hello World Startup/Shut Down

```
[header file includes]
int main (int argc, char* argv[])
{ /* main */
 [declarations]
  mpi error = MPI Init(&argc, &argv);
  mpi error = MPI Comm rank (MPI COMM WORLD, &my rank);
  mpi error = MPI Comm size(MPI COMM WORLD, &num procs);
  if (my rank != server rank) {
   [work of each non-server (worker) process]
  } /* if (my rank != server rank) */
  else {
   [work of server process]
  } /* if (my rank != server rank)...else */
  mpi error = MPI Finalize();
```

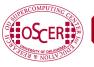

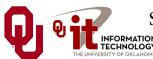

} /\* main \*/

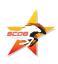

# Hello World Client's Work

```
[header file includes]
int main (int argc, char* argv[])
{ /* main */
 [declarations]
 [MPI startup (MPI Init etc)]
  if (my rank != server rank) {
    sprintf(message, "Greetings from process #%d!",
        my rank);
    destination = server rank;
    mpi error =
      MPI Send (message, strlen (message) + 1, MPI CHAR,
        destination, tag, MPI COMM WORLD);
  } /* if (my rank != server rank) */
  else {
   [work of server process]
  } /* if (my rank != server rank)...else */
 mpi error = MPI Finalize();
} /* main */
```

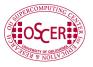

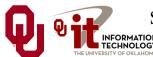

# Hello World Server's Work

```
[header file includes]
int main (int argc, char* argv[])
{ /* main */
 [declarations, MPI startup]
  if (my rank != server rank) {
   [work of each client process]
  } /* if (my rank != server rank) */
  else {
    for (source = 0; source < num procs; source++) {</pre>
      if (source != server rank) {
        mpi error =
          MPI Recv(message, maximum message length + 1,
             MPI CHAR, source, tag, MPI COMM WORLD,
             &status);
        fprintf(stderr, "%s\n", message);
      } /* if (source != server rank) */
    } /* for source */
  } /* if (my rank != server rank)...else */
  mpi error = MPI Finalize();
} /* main */
```

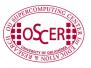

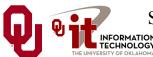

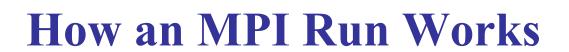

- Every process gets a copy of the executable: <u>Single</u>
   <u>Program, Multiple Data</u> (SPMD).
- They all start executing it.
- Each looks at its own rank to determine which part of the problem to work on.
- Each process works <u>completely independently</u> of the other processes, except when communicating.

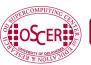

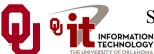

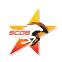

# **Compiling and Running**

```
% mpicc -o hello world mpi hello world mpi.c
% mpirun -np 1 hello world mpi
% mpirun -np 2 hello world mpi
Greetings from process #1!
% mpirun -np 3 hello world mpi
Greetings from process #1!
Greetings from process #2!
% mpirun -np 4 hello world mpi
Greetings from process #1!
Greetings from process #2!
Greetings from process #3!
```

**Note**: The compile command and the run command vary from platform to platform.

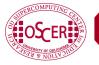

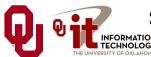

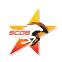

# Why is Rank #0 the server?

const int server rank = 0;

By convention, the server process has rank (process ID) #0. Why?

A run must use at least one process but can use multiple processes.

Process ranks are 0 through  $N_p$ -1,  $N_p \ge 1$ .

Therefore, every MPI run has a process with rank #0.

<u>Note</u>: Every MPI run also has a process with rank  $N_p$ -1, so you could use  $N_p$ -1 as the server instead of 0 ... but no one does.

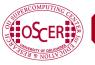

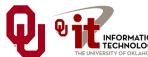

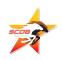

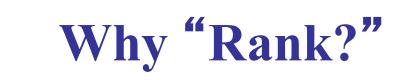

Why does MPI use the term <u>rank</u> to refer to process ID?

In general, a process has an identifier that is assigned by the operating system (e.g., Unix), and that is unrelated to MPI:

% ps

PID TTY TIME CMD 52170812 ttyq57 0:01 tcsh

Also, each processor has an identifier, but an MPI run that uses fewer than all processors will use an arbitrary subset.

The rank of an MPI process is neither of these.

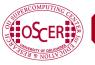

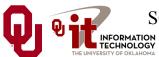

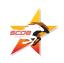

# **Compiling and Running**

### Recall:

```
% mpicc -o hello world mpi hello world mpi.c
% mpirun -np 1 hello world mpi
% mpirun -np 2 hello world mpi
Greetings from process #1!
% mpirun -np 3 hello world mpi
Greetings from process #1!
Greetings from process #2!
% mpirun -np 4 hello world mpi
Greetings from process #1!
Greetings from process #2!
Greetings from process #3!
```

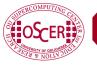

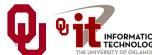

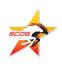

# **Deterministic Operation?**

```
% mpirun -np 4 hello world mpi
Greetings from process #1!
Greetings from process #2!
Greetings from process #3!
The order in which the greetings are printed is deterministic.
   Why?
for (source = 0; source < num procs; source++) {</pre>
  if (source != server rank) {
    mpi error =
      MPI Recv (message, maximum message length + 1,
        MPI CHAR, source, tag, MPI COMM WORLD,
        &status);
    fprintf(stderr, "%s\n", message);
  } /* if (source != server rank) */
} /* for source */
This loop ignores the receive order.
```

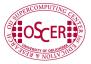

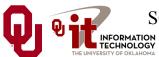

# Message = Envelope+Contents

```
MPI_Send(message, strlen(message) + 1,
          MPI_CHAR, destination, tag,
          MPI_COMM_WORLD);
```

When MPI sends a message, it doesn't just send the contents; it also sends an "envelope" describing the contents:

Size (number of elements of data type)

Data type

**Source**: rank of sending process

**Destination**: rank of process to receive

Tag (message ID)

<u>Communicator</u> (e.g., MPI\_COMM\_WORLD)

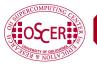

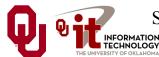

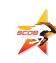

## **MPI Data Types**

| С      |            | Fortran 90          |                      |
|--------|------------|---------------------|----------------------|
| char   | MPI_CHAR   | CHARACTER           | MPI_CHARACTER        |
| int    | MPI_INT    | INTEGER             | MPI_INTEGER          |
| float  | MPI_FLOAT  | REAL                | MPI_REAL             |
| double | MPI_DOUBLE | DOUBLE<br>PRECISION | MPI_DOUBLE_PRECISION |

MPI supports several other data types, but most are variations of these, and probably these are all you'll use.

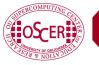

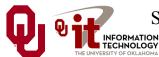

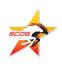

# Message Tags

The greetings are **printed** in **deterministic** order not because messages are sent and received in order, but because each has a **tag** (message identifier), and **MPI\_Recv** asks for a specific message (by tag) from a specific source (by rank).

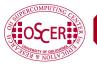

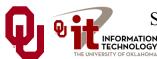

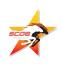

### Parallelism is Nondeterministic

```
for (source = 0; source < num_procs; source++) {
   if (source != server_rank) {
      mpi_error =
          MPI_Recv(message, maximum_message_length + 1,
                MPI_CHARC_MPI_ANY_SOURCE, bag,
                 MPI_COMM_WORLD, &status);
      fprintf(stderr, "%s\n", message);
   } /* if (source != server_rank) */
} /* for source */</pre>
```

The greetings are **printed** in **non-deterministic** order.

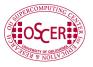

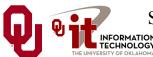

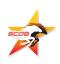

### **Communicators**

An MPI communicator is a collection of processes that can send messages to each other.

MPI\_COMM\_WORLD is the default communicator; it contains all of the processes. It's probably the only one you'll need.

Some libraries create special library-only communicators, which can simplify keeping track of message tags.

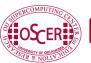

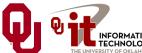

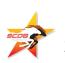

# **Broadcasting**

What happens if one process has data that everyone else needs to know?

For example, what if the server process needs to send an input value to the others?

MPI\_Bcast(length, 1, MPI\_INTEGER,
 source, MPI\_COMM\_WORLD);

Note that MPI\_Bcast doesn't use a tag, and that the call is the same for both the sender and all of the receivers.

All processes have to call MPI\_Bcast at the same time; everyone waits until everyone is done.

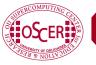

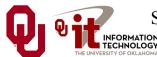

# **Broadcast Example: Setup**

```
PROGRAM broadcast
  IMPLICIT NONE
  INCLUDE "mpif.h"
  INTEGER, PARAMETER :: server = 0
  INTEGER, PARAMETER :: source = server
  INTEGER,DIMENSION(:),ALLOCATABLE :: array
  INTEGER :: length, memory status
  INTEGER :: num procs, my rank, mpi error code
  CALL MPI Init(mpi error code)
  CALL MPI Comm rank (MPI COMM WORLD, my rank,
         mpi error code)
  CALL MPI Comm size (MPI COMM WORLD, num procs, &
         mpi error code)
 [input]
 [broadcast]
  CALL MPI Finalize (mpi error code)
END PROGRAM broadcast
```

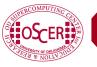

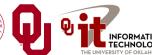

# **Broadcast Example: Input**

```
PROGRAM broadcast
  IMPLICIT NONE
  INCLUDE "mpif.h"
  INTEGER, PARAMETER :: server = 0
  INTEGER,PARAMETER :: source = server
  INTEGER,DIMENSION(:),ALLOCATABLE :: array
  INTEGER :: length, memory status
  INTEGER :: num procs, my rank, mpi error code
 [MPI startup]
  IF (my rank == server) THEN
    OPEN (UNIT=99, FILE="broadcast in.txt")
    READ (99,*) length
    CLOSE (UNIT=99)
    ALLOCATE (array (length), STAT=memory status)
    array(1:length) = 0
  END IF !! (my rank == server) ... ELSE
 [broadcast]
  CALL MPI Finalize (mpi error code)
END PROGRAM broadcast
```

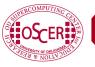

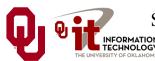

# **Broadcast Example: Broadcast**

```
PROGRAM broadcast
  IMPLICIT NONE
  INCLUDE "mpif.h"
  INTEGER, PARAMETER :: server = 0
  INTEGER, PARAMETER :: source = server
 [other declarations]
 [MPI startup and input]
  IF (num procs > 1) THEN
    CALL MPI Bcast(length, 1, MPI INTEGER, source, &
           MPI COMM WORLD, mpi error code)
    IF (my rank /= server) THEN
      ALLOCATE (array (length), STAT=memory status)
    END IF !! (my rank /= server)
    CALL MPI Bcast (array, length, MPI INTEGER, source, &
           MPI COMM WORLD, mpi error code)
    WRITE (0,*) my rank, ": broadcast length = ", length
  END IF !! (num procs > 1)
  CALL MPI Finalize (mpi error code)
END PROGRAM broadcast
```

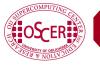

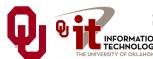

# **Broadcast Compile & Run**

```
% mpif90 -o broadcast broadcast.f90
% mpirun -np 4 broadcast
0 : broadcast length = 16777216
1 : broadcast length = 16777216
2 : broadcast length = 16777216
3 : broadcast length = 16777216
```

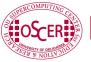

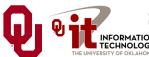

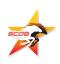

### Reductions

A <u>reduction</u> converts an array to a scalar: for example, sum, product, minimum value, maximum value, Boolean AND, Boolean OR, etc.

Reductions are so common, and so important, that MPI has two routines to handle them:

MPI\_Reduce: sends result to a single specified process

MPI\_Allreduce: sends result to all processes (and therefore takes longer)

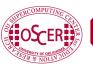

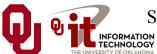

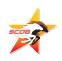

# **Reduction Example**

```
PROGRAM reduce
  IMPLICIT NONE
  INCLUDE "mpif.h"
  INTEGER, PARAMETER :: server = 0
  INTEGER :: value, value sum
  INTEGER :: num procs, my rank, mpi error code
  CALL MPI Init (mpi error code)
  CALL MPI Comm rank (MPI COMM WORLD, my rank, mpi error code)
  CALL MPI Comm size (MPI COMM WORLD, num procs, mpi error code)
  value sum = 0
  value
            = my rank * num procs
 CALL MPI Reduce (value, value sum, 1, MPI INT, MPI SUM, &
         server, MPI COMM WORLD, mpi error code)
  WRITE (0,*) my rank, ": reduce value sum = ", value sum
 CALL MPI Allreduce (value, value sum, 1, MPI INT, MPI SUM, &
        MPI COMM WORLD, mpi error code)
 WRITE (0,*) my rank, ": allreduce value sum = ", value sum
 CALL MPI Finalize (mpi error code)
END PROGRAM reduce
```

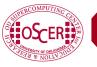

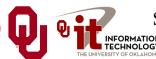

# **Compiling and Running**

```
% mpif90 -o reduce reduce.f90
% mpirun -np 4 reduce
3 : reduce value_sum = 0
1 : reduce value_sum = 0
2 : reduce value_sum = 0
0 : reduce value_sum = 24
0 : allreduce value_sum = 24
1 : allreduce value_sum = 24
2 : allreduce value_sum = 24
3 : allreduce value_sum = 24
```

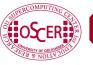

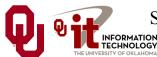

# Why Two Reduction Routines?

MPI has two reduction routines because of the high cost of each communication.

If only one process needs the result, then it doesn't make sense to pay the cost of sending the result to all processes.

But if all processes need the result, then it may be cheaper to reduce to all processes than to reduce to a single process and then broadcast to all.

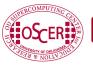

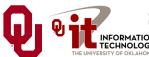

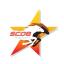

# **Non-blocking Communication**

MPI allows a process to start a send, then go on and do work while the message is in transit.

This is called *non-blocking* or *immediate* communication.

Here, "immediate" refers to the fact that the call to the MPI routine returns immediately rather than waiting for the communication to complete.

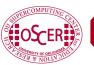

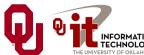

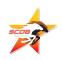

### **Immediate Send**

```
mpi error code =
    MPI Isend(array, size, MPI FLOAT,
        destination, tag, communicator, request);
Likewise:
mpi_error code =
    MPI Irecv(array, size, MPI FLOAT,
        source, tag, communicator, request);
This call starts the send/receive, but the send/receive
  won't be complete until:
MPI Wait(request, status);
What's the advantage of this?
```

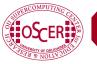

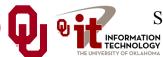

# **Communication Hiding**

In between the call to MPI\_Isend/Irecv and the call to MPI\_Wait, both processes can do work!

If that work takes at least as much time as the communication, then the cost of the communication is effectively zero, since the communication won't affect how much work gets done.

This is called *communication hiding*.

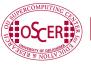

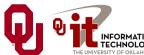

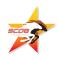

# Rule of Thumb for Hiding

When you want to hide communication:

- as soon as you calculate the data, send it;
- don't receive it until you need it.

That way, the communication has the maximal amount of time to happen in *background* (behind the scenes).

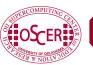

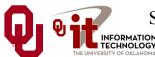

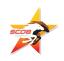

# Okla. Supercomputing Symposium

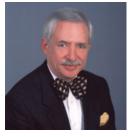

2003 Keynote:
Peter Freeman
NSF
Computer &
Information
Science &
Engineering
Assistant Director

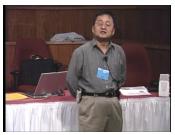

2004 Keynote: Sangtae Kim NSF Shared Cyberinfrastructure Division Director

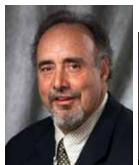

2005 Keynote:
Walt Brooks
NASA Advanced
Supercomputing
Division Director

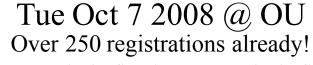

Over 150 in the first day, over 200 in the first week, over 225 in the first month.

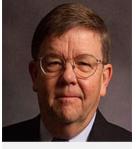

2006 Keynote: Dan Atkins Head of NSF's Office of Cyberinfrastructure

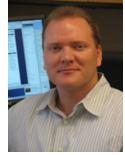

2007 Keynote:
Jay Boisseau
Director
Texas Advanced
Computing Center
U. Texas Austin

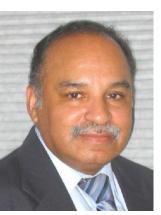

2008 Keynote:
José Munoz
Deputy Office
Director/ Senior
Scientific Advisor
Office of Cyberinfrastructure
National Science
Foundation

FREE! Parallel Computing Workshop Mon Oct 6 @ OU sponsored by SC08 FREE! Symposium Tue Oct 7 @ OU

http://symposium2008.oscer.ou.edu/

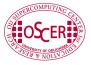

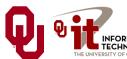

SC08 Parallel & Cluster Computing: MPI Introduction University of Oklahoma, August 10-16 2008

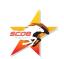

### To Learn More

http://www.oscer.ou.edu/
http://www.sc-conference.org/

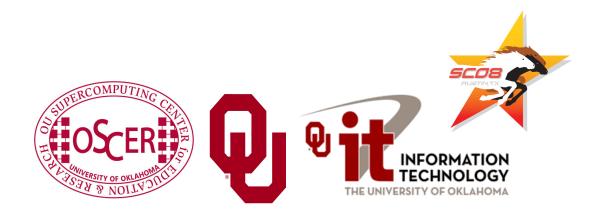

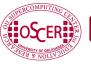

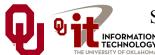

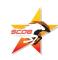

# Thanks for your attention! Ouestions?

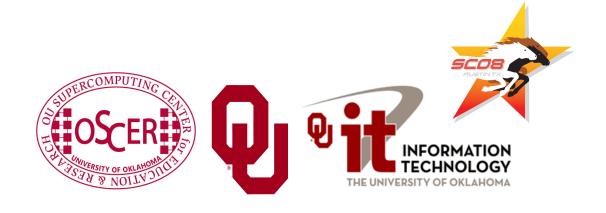

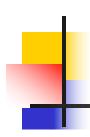

### References

- [1] P.S. Pacheco, *Parallel Programming with MPI*, Morgan Kaufmann Publishers, 1997.
- [2] W. Gropp, E. Lusk and A. Skjellum, *Using MPI: Portable Parallel Programming with the Message-Passing Interface*, 2<sup>nd</sup> ed. MIT Press, 1999.

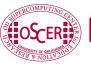

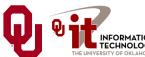

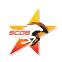